# **BAB III DESAIN PENELITIAN**

### **A. Objek Penelitian**

Sebagaimana telah disebutkan dalam latar belakang masalah yang kemudian dicari rumusan masalah yang mendasari penelitian ini, inti kajiannya adalah masalah kualitas pelayanan informasi. Perspekstif atau sudut pandang yang penulis gunakan untuk mengkaji kualitas pelayanan informasi adalah sistem kearsipan elektronik. Dalam hal ini penulis menganalisis seberapa besar pengaruh sistem kearsipan elektronik terhadap kualitas pelayanan informasi pada PT Tasepen Cabang Utama Bandung.

## **B. Metode Penelitian**

Penelitian ilmiah pada dasarnya merupakan suatu usaha untuk mengungkapkan fenomena alami secara sistemik, terkendali, empiris dan kritis (Kerlinger dalam Suwatno, 2006). Oleh karena itu, penelitian ini memerlukan pendekatan penelitian agar dapat mengarahkan dan dapat dijadikan pedoman dalam kegiatan penelitian. Suharsimi Arikunto (2002, 20) mengemukakan bahwa "Pendekatan penelitian merupakan metode atau cara mengadakan penelitian". Sehingga pendekatan dan metode pada dasarnya merupakan dua kata yang memiliki makna sama.

Penelitian ini menggunakan jenis pendekatan studi deskriptif-survei, yang dikemukakan secara eksplisit oleh Suharsimi Arikunto (2002 : 89) bahwa "Deskriptif-survei yaitu mengumpulkan data sebanyak-banyaknya mengenai

variabel bebas yang merupakan pendukung terhadap variabel terikat, kemudian menganalisis variabel bebas tersebut untuk dicari peranannya terhadap variabel terikat".

Pendekatan deskriptif merupakan metode penelitian yang bertujuan untuk memberikan gambaran, memaparkan, menuliskan, melaporkan suatu keadaan organisasi yang kemudian bertitik tolak dari teori-teori yang ada sehingga dapat diketahui mengenai keadaan organisasi yang diteliti. Hal ini sesuai dengan pernyataan Winarno Surakhmad yang dikutip oleh Ai Ira Melani (2008 : 71) mengungkapkan bahwa:

 Penelitian deskriptif adalah penelitian yang memusatkan diri pada pemecahan masalah-masalah yang ada pada masa sekarang dan pada masalah-masalah aktual; data yang dikumpulkan mula-mula disusun, dijelaskan, kemudian dianalisis.

Pada umumnya survei digunakan untuk pengumpulan data yang luas dan banyak. Namun karena penelitian ini berada pada lingkup yang kecil, maka surveinya pun merupakan survei kecil. Data yang diperoleh dari hasil survei bersifat kuantitatif yaitu berwujud angka-angka hasil perhitungan atau pengukuran sehingga pendekatan ini sering disebut pendekatan deskriptif kuantitatif.

Sesuai dengan hipotesis yang diajukan, dalam penelitian ini akan digunakan telaah statistika yang tepat untuk tujuan hubungan sebab akibat, yaitu dengan menggunakan model struktural. Harun Al Rasyid (Suwatno, 2006) mengemukakan bahwa "Model struktural mengungkapkan besarnya pengaruh variabel-variabel penyebab (bebas) terhadap variabel akibat (terikat), baik secara langsung sendiri-sendiri, maupun secara bersamaan". Dalam penelitian ini,

demikian pula tingkat keberhasilan umum generalisasi dari hasilnya, dibatasi pada fenomena yang terjadi di lokasi penelitian.

Suatu konsekuensi dari model ini diperlukan operasionalisasi variabelvariabel yang lebih mendasar kepada indikator-indikatornya (ciri-cirinya). Indikator-indikator dari variabel-variabel itu menunjuk kepada keragaman data dan informasi, sedemikian rupa sehingga dapat dirancang model uji hipotesis.

### **1. Operasionalisasi Variabel Penelitian**

Untuk memperoleh data yang jelas dan sesuai dengan masalah yang diteliti, maka terlebih dahulu harus ditentukan variabel-variabel dari masalah yang akan diteliti. Variabel merupakan gejala yang bervariasi, yang menjadi objek atau yang menjadi titik perhatian suatu penelitian (Suharsimi Arikunto, 2002 : 96). Berdasarkan anggapan dasar dan hipotesis yang telah dikemukakan sebelumnya, maka dapat ditentukan variabel penelitian, sehingga dapat memudahkan untuk menentukan jenis dan sumber data yang digunakan.

Pada penelitian ini variabel yang digunakan terdiri dari variabel bebas (X) dan variabel terikat (Y).

- a. Variabel bebas (X) : Merupakan variabel penyebab atau yang diduga memberikan suatu pengaruh atau efek terhadap peristiwa lain. Berdasarkan pengertian di atas maka yang menjadi variabel bebas (X) pada penelitian ini yaitu sistem kearsipan elektronik.
- b. Variabel terikat (Y) : Merupakan variabel yang diturunkan atau efek dari variabel bebas. Berdasarkan pengertian tersebut maka yang

menjadi variabel terikat (Y) pada penelitian ini yaitu kualitas pelayanan informasi.

Variabel tersebut dijabarkan sebagai berikut :

|                    | $\sigma$ perasionalisasi variabel sistem Kearsipan Elektronik (variabel A) |               |               |              |           |
|--------------------|----------------------------------------------------------------------------|---------------|---------------|--------------|-----------|
| <b>Variabel</b>    | <b>Indikator</b>                                                           | <b>Ukuran</b> |               | <b>Skala</b> | No. Item  |
|                    |                                                                            |               |               |              | Angket    |
|                    |                                                                            |               |               |              | (Positif) |
| Sistem kearsipan   | <b>Sistem</b>                                                              |               | 1. Tingkat    | Ordinal      | 1         |
| elektronik         | penggolongan                                                               |               | kemampuan     |              |           |
| (elektronik filing |                                                                            |               | sistem        |              |           |
| system) adalah     |                                                                            |               | penggolongan  |              |           |
| penempatan surat   |                                                                            |               | arsip secara  |              |           |
| atau kertas dalam  |                                                                            |               | elektronik.   |              |           |
| tempat             |                                                                            |               | 2. Tingkat    |              |           |
| penyimpanan        |                                                                            |               | kecepatan     |              |           |
| yang baik          |                                                                            |               | sistem        |              |           |
| menggunakan        |                                                                            |               | penggolongan  |              |           |
| media elektronik   |                                                                            |               | arsip secara  |              |           |
| menurut aturan     |                                                                            |               | elektronik.   |              |           |
| yang ditentukan    |                                                                            |               | 3. Tingkat    |              |           |
| sehingga kertas    |                                                                            |               | ketepatan     |              |           |
| atau surat dapat   |                                                                            |               | sistem        |              |           |
| ditemukan          |                                                                            |               | penggolongan  |              |           |
| kembali dengan     |                                                                            |               | arsip secara  |              |           |
| mudah dan cepat    |                                                                            |               | elektronik.   |              |           |
| yang berbasiskan   |                                                                            |               | 4. Tingkat    |              |           |
| pada penggunaan    |                                                                            |               | kemudahan     |              |           |
| komputer           |                                                                            |               | sistem        |              |           |
| Moekijat serta     |                                                                            |               | penggolongan  |              |           |
| Sugiarto dan       |                                                                            |               | arsip secara  |              |           |
| Wahyono            |                                                                            |               | elektronik.   |              |           |
| (2005:123)         | Sumber Daya                                                                |               | 1. Tingkat    | Ordinal      | 5         |
|                    | Manusia                                                                    |               | kemampuan     |              |           |
|                    |                                                                            |               | pegawai dalam |              |           |
|                    |                                                                            |               | menjalankan   |              |           |
|                    |                                                                            |               | sistem        |              |           |
|                    |                                                                            |               | kearsipan     |              |           |
|                    |                                                                            |               | elektronik.   |              |           |
|                    |                                                                            |               | 2. Tingkat    |              | 6         |
|                    |                                                                            |               | kecepatan     |              |           |
|                    |                                                                            |               | pegawai       |              |           |
|                    |                                                                            |               |               |              |           |

**Tabel 3.1 Operasionalisasi Variabel Sistem Kearsipan Elektronik (Variabel X)** 

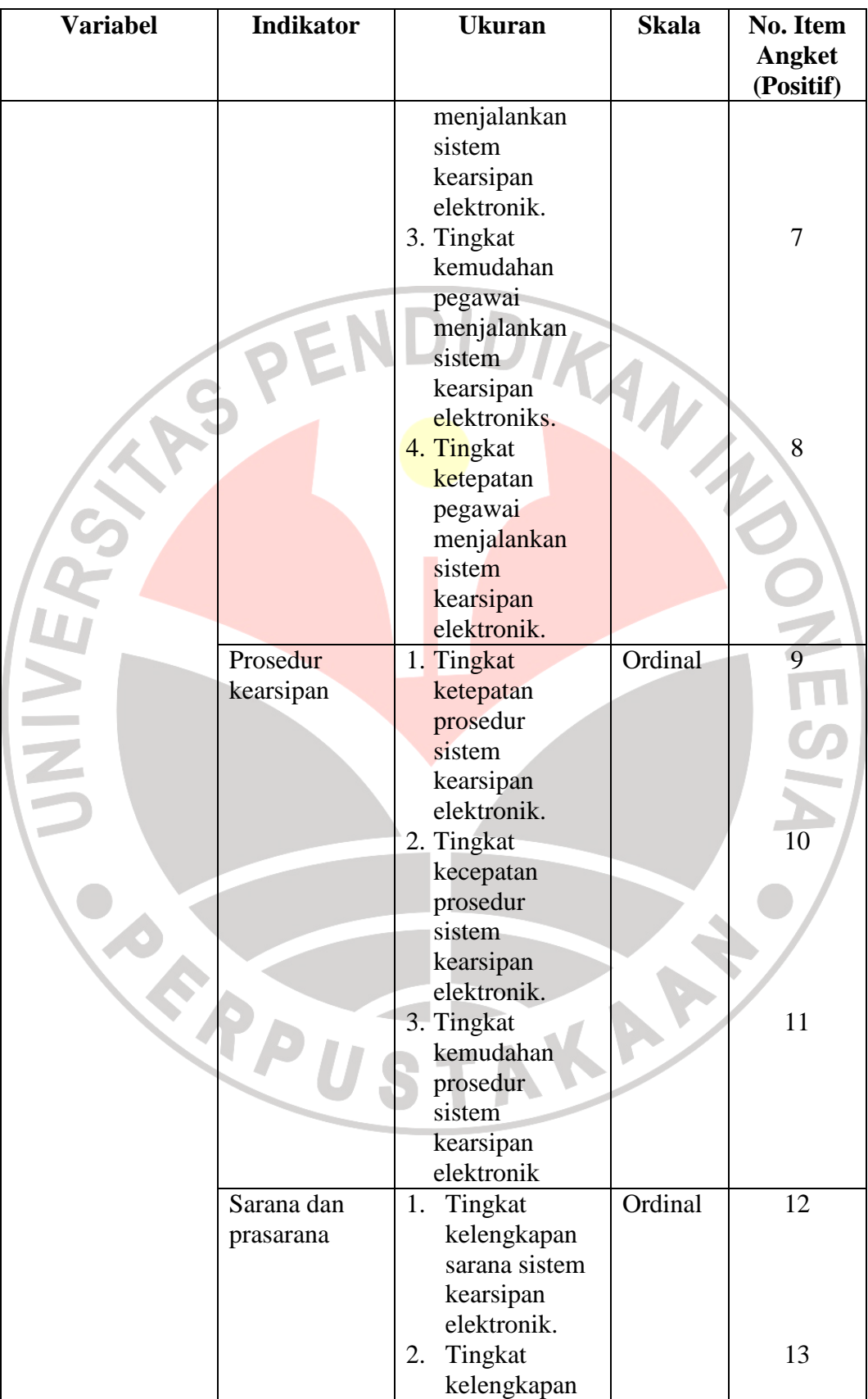

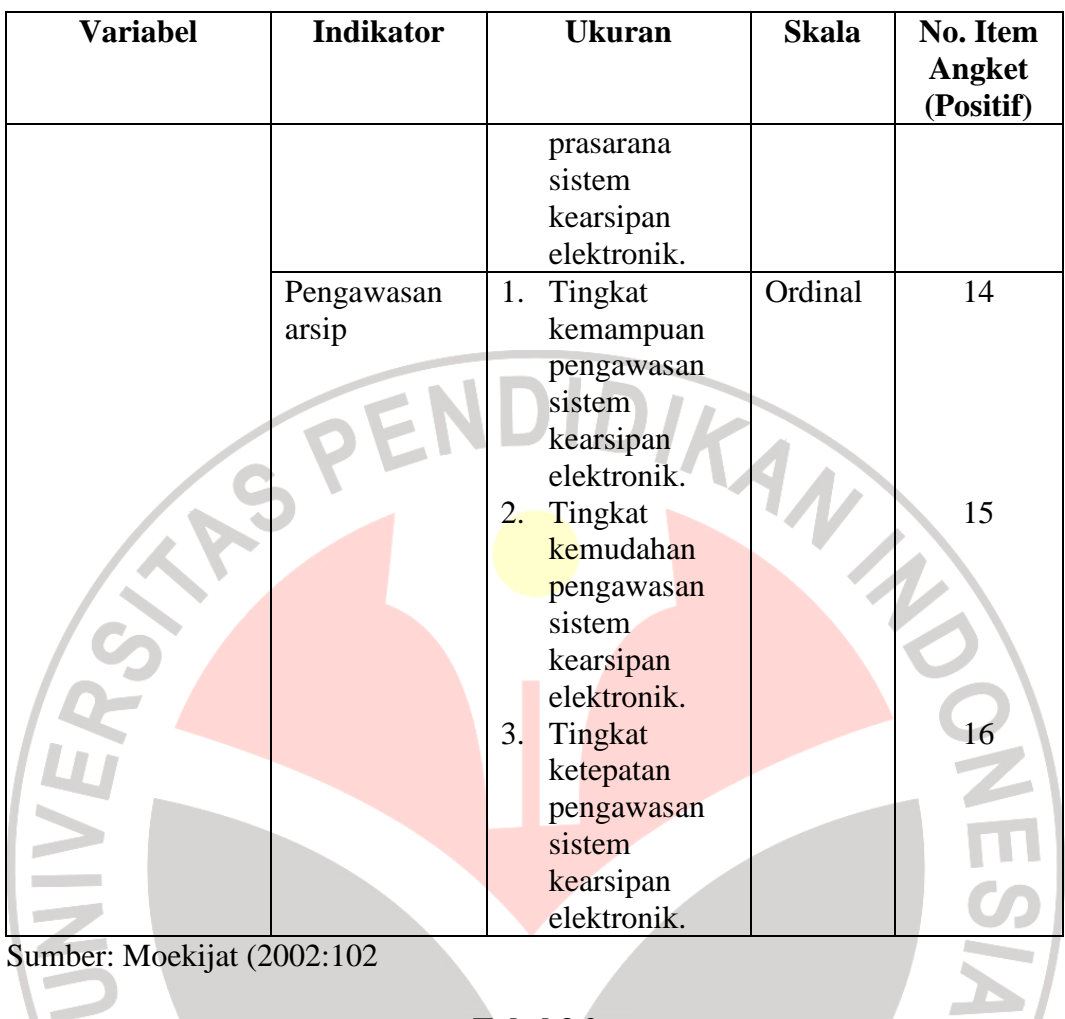

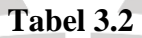

# **Operasionalisasi Variabel Kualitas Pelayanan Informasi (Variabel Y)**

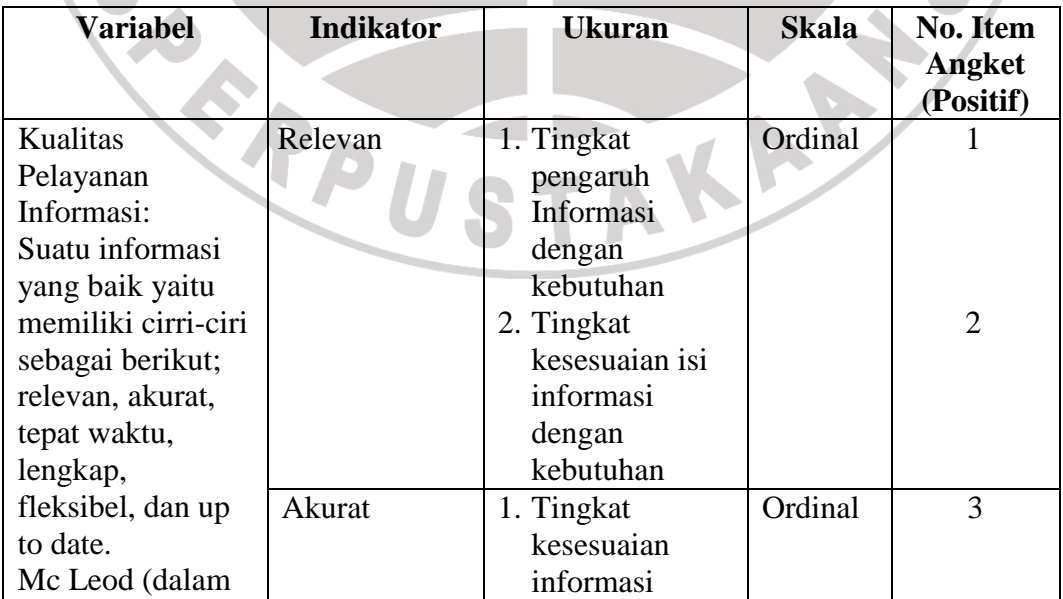

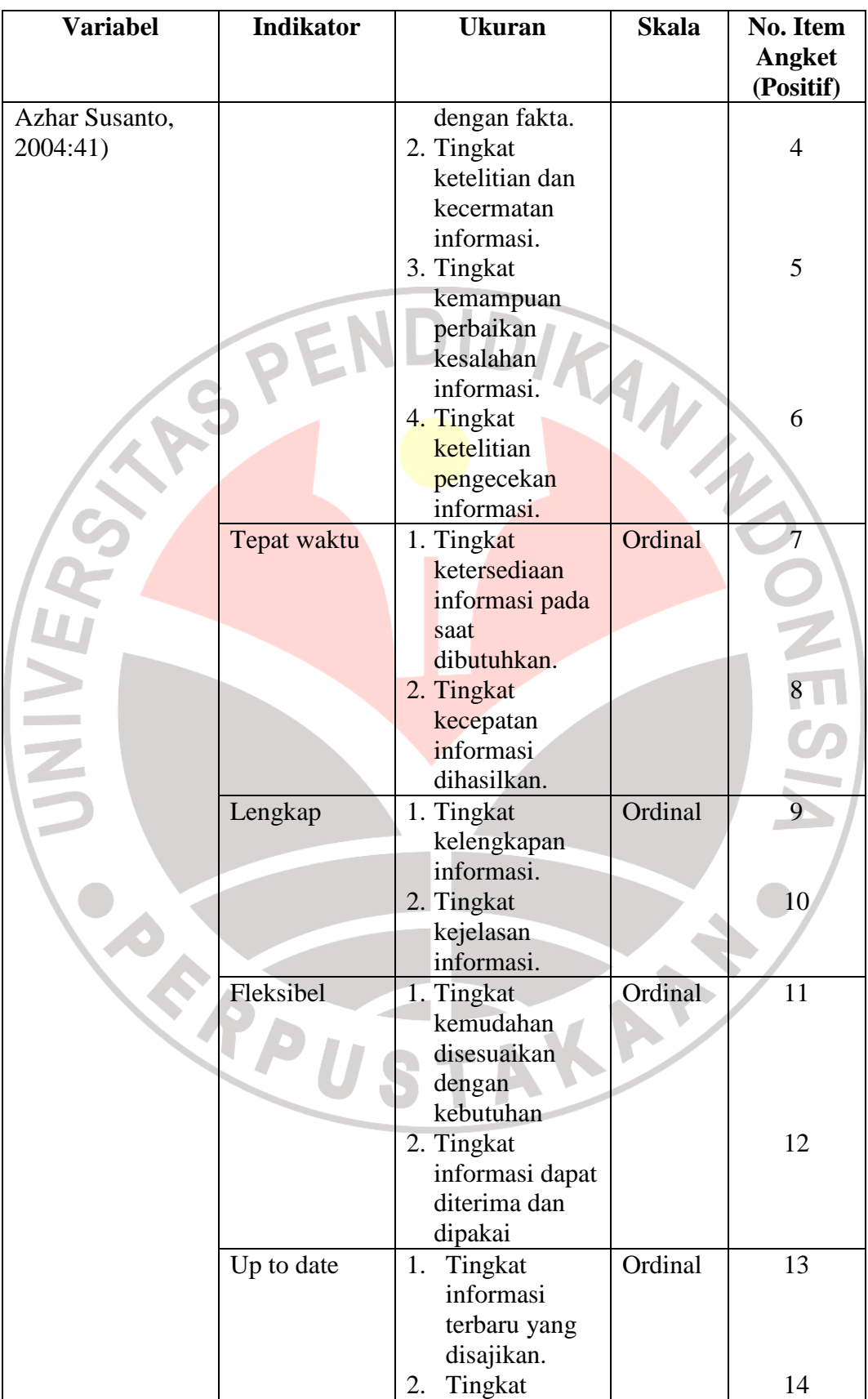

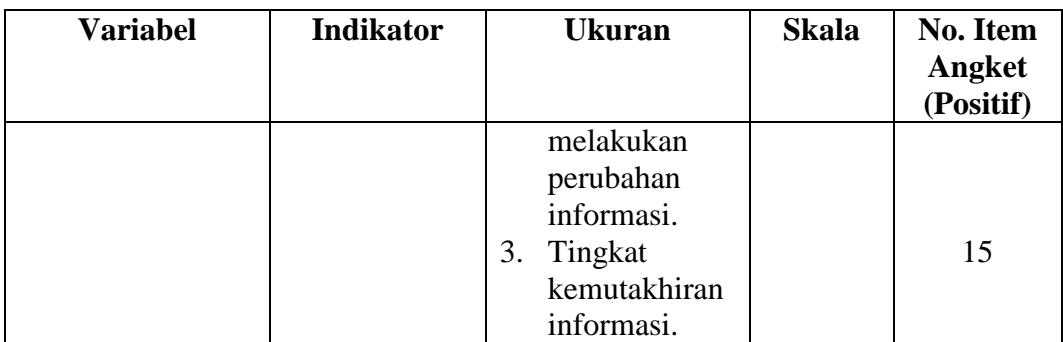

Sumber Mc Leod (dalam Azhar Susanto, 2004:41)

### **2. Jenis dan Sumber Data Penelitian**

Data merupakan segala fakta dan angka yang dapat dijadikan bahan untuk menyusun suatu informasi. Menurut Suharsimi Arikunto (2002 : 148) "Data merupakan sesuatu yang sangat penting kedudukannya, karenan dengan data, peneliti akan dapat : 1) Menjawab problematikanya, 2) mencapai tujuannya, 3) membuktikan hipotesisnya".

Adapun jenis data pada penelitian ini dibedakan menjadi dua macam yaitu data primer dan data sekunder. *Data primer* yaitu data yang diperoleh dari subjek yang berhubungan langsung dengan objek penelitian, data tersebut kemudian dikumpulkan dan diolah sendiri oleh peneliti. Sedangkan *data sekunder*, yaitu data yang diperoleh dari subjek yang tidak berhubungan langsung dengan masalah penelitian, tapi sifatnya membantu memberikan informasi untuk bahan penelitian.

Data diperoleh dari sumber data. Adapun pengertian sumber data yaitu sebagaimana yang dikemukakan Suharsimi Arikunto (2002 : 14) sebagai berikut :

 Yang dimaksud dengan sumber data adalah subjek darimana data yang diperoleh. Apabila peneliti menggunakan kuesioner atau wawancara dalam pengumpulan datanya, maka sumber data disebut responden yaitu orang yang merespon atau menjawab pertanyaan-pertanyaan peneliti, baik pertanyaan tertulis atau lisan. Apabila peneliti menggunakan dokumentasi, maka dokumen atau catatan yang menjadi sumber data, sedang isi catatan adalah subjek peneliti atau peubah penelitian.

Berdasarkan pengertian di atas, maka sumber data primer pada penelitian yaitu pengguna *(user)* Unit Arsip PT TASPEN Cabang Utama Bandung. Sedangkan sumber data sekunder yaitu berbagai literatur, karya ilmiah yang dipublikasikan, serta informasi dari instansi yang ada kaitannya dengan masalah yang diteliti.

DIDIA

### **3. Populasi Penelitian**

Dalam melakukan penelitian, kegiatan pengumpulan data merupakan langkah yang sangat penting guna mengetahui karakteristik dari bagian-bagian yang menjadi objek penelitian yang dinakmakan populasi. Hal ini senada dengan pendapat Menurut Sugiono (2005:57) "Populasi adalah wilayah generalisasi yang terdiri atas: obyek atau subjek yang mempunyai kualitas dan karakteristik tertentu yang ditetapkan oleh peneliti untuk dipelajari dan kemudian ditarik kesimpulannya".

Pendapat lain yang dikemukakan oleh Sudjana (2000:6) menyatakan bahwa "Populasi adalah totalitas semua nilai yang mungkin, hasil menghitung atau pengukuran kuantitatif maupun kualitatif dari pada karakteristik tertentu mengenai sekumpulan objek yang lengkap dan jelas yang ingin dipelajari sifatsifatnya".

Jadi, dengan kata lain populasi bukan hanya orang, tetapi juga bendabenda alam yang lain. Populasi bukan sekedar jumlah yang ada pada objek/subjek yang dipelajari, tetapi meliputi seluruh karakteristik atau sifat yang dimiliki oleh subjek atau objek itu.

Berdasarkan uraian di atas dapat ditarik kesimpulan bahwa yang dimaksud dengan penelitian populasi adalah penelitian yang dilakukan terhadap semua elemen di wilayah penelitian. Apabila seseorang ingin meneliti semua elemen yang ada dalam wilayah penelitian, maka penelitiannya merupakan penelitian populasi. Surakhmad (1998: 93) mengemukakan bahwa:

 Adakalanya penelitian sampel itu ditiadakan sama sekali dengan memasukkan seluruh populasi sebagai sampel, yakni jumlah populasi itu diketahui terbatas. Untuk penyelidikan deskriftif seperti survey, sampel yang jumlahnya sebesar populasi seringkali disebut sampel total.

Dalam penelitian ini baik variabel sistem kearsipan elektronik maupun variabel kualitas pelayanan informasi diukur dengan penilaian diri sendiri secara objektif melalui angket yang disebar untuk pegawai PT TASPEN (Persero) Cabang Utama Bandung agar didapat gambaran yang objektif yang mendekati nilai yang sebenarnya.

Dari hasil survey pendahuluan, diperoleh data jumlah pegawai PT. TASPEN (Persero) Cabang Utama Bandung sebanyak 96 orang. Jadi di sini penulis mengambil semua ukuran populasi untuk penarikan data melalui angket. Sesuai dengan pendapat Suharsimi Arikunto (2002:120) yang menyebutkan "Jika responden < 100, maka populasi yang diambil semuanya (tidak ada sampel) dan supaya dapat langsung digeneralisasikan (disimpulkan)". Gambaran karyawan PT. TASPEN (Persero) Cabang Utama Bandung sebagai berikut:

Adapun data pegawai yang menggunakan arsip dan berhubungan langsung dengan Unit Arsip PT TASPEN (Persero) Cabang Utama Bandung yaitu dapat dilihat pada tabel 3.3 berikut ini.

**Tabel 3.3 Populasi Penelitian** 

| $\bf No$<br><b>Bidang</b> |                            | Jumlah<br>Pegawai |
|---------------------------|----------------------------|-------------------|
| 1.                        | Kepala Kepala Cabang Utama | 1 orang           |
| 2.                        | Wakil Kepala Cabang Utama  | 1 orang           |
| 3.                        | Kepala Bidang              | 3 orang           |
| 4.                        | Kepala Seksi               | 6 orang           |
| 5.                        | Fungsional                 | 8 orang           |
| 6.                        | Pelaksana                  | 80 orang          |
|                           | 96 orang                   |                   |

Sumber: bagian personalia PT TASPEN (Persero) Cabang Utama Bandung 2009

### **4. Teknik dan Alat Pengumpulan Data**

Terdapat dua hal utama yang mempengaruhi kualitas hasil data penelitian yaitu, kualitas instrumen penelitian dan kualitas pengumpulan data. Kualitas instrumen penelitian berkenaan dengan validitas dan reliabilitas instrumen sedangkan kualitas pengumpulan data berkenaan cara-cara yang digunakan untuk mengumpulkan data. Oleh karena itu instrumen yang telah teruji validitas dan reliabilitasnya, belum tentu dapat menghasilkan data yang valid dan reliabel, apabila instrumen tersebut tidak digunakan secara tepat dalam pengumpulan datanya.

Sugiyono (2005:129) menjelaskan bahwa:

Pengumpulan data dapat dilakukan dalam berbagai *setting*, berbagai sumber dan berbagai cara. Bila dilihat dari *setting*-nya data dapat dikumpulkan dari *setting* alamiah, pada laboratorium dengan metode ekseperimen, dirumah/ perusahaan dengan berbagai responden, pada suatu seminar dan lain-lain. Dan bila dilihat dari segi cara atau teknik pengumpulan data, maka teknik pengumpulan data dapat dilakukan dengan *interview* (wawancara), kuesioner (angket), observasi (pengamatan) dan gabungan ketiganya.

Adapun dalam penelitian ini penulis melakukan pengumpulan data adalah dengan menggunakan media kuesioner atau angket. Menurut Sugiyono (2005:135) "Kuesioner adalah pengumpulan data yang dilakukan dengan cara memberi seperangkat pertanyaan atau pernyataan tertulis kepada responden untuk dijawabnya". Kuesioner merupakan teknik pengumpulan data yang efisien bila peneliti tahu dengan pasti variabel yang diukur dan tahu apa yang bisa diharapkan dari responden. Kuesioner dapat berupa pertanyaan/pernyataan tertutup atau terbuka dan dapat diberikan secara langsung kepada responden atau dikirim melalui pos atau internet.

Dalam membuat dan menyusun alat pengumpulan data, penulis senantiasa berpedoman pada lingkup variabel-variabel yang terkait. Instrumen kuesioner ini terdiri dari kuesioner tentang sistem kearsipan elektronik, dan kuesioner tentang kualitas pelayanan informasi.

 Untuk memudahkan dalam menyusun alat pengumpulan data yaitu instrumen berbentuk kuesioner, langkah-langkah yang ditempuh penulis adalah sebagai berikut :

- 1. Menyusun indikator-indikator dari setiap variabel penelitian yang akan ditanyakan kepada responden berdasarkan teori yang dijadikan rujukan.
- 2. Menetapkan bentuk angket.
- 3. Membuat kisi-kisi butir angket dalam bentuk matriks yang sesuai dengan indikator setiap variabel.
- 4. Menyusun pertanyaan-pertanyaan dengan disertai alternatif jawaban yang akan dipilih oleh responden dengan berpedoman pada kisi-kisi butir angket yang telah dibuat.
- 5. Menetapkan kriteria penskoran untuk setiap alternatif jawaban serta bobot penilaiannya. Dalam menetapkan cara penskoran, kedua instrumen yang dipergunakan dalam penelitian dengan memakai skala *likert*, yang nilainya berkisar dari 1 sampai dengan 5. Sugiyono (2005:107) mengemukakan "Skala *Likert* digunakan untuk mengukur sikap, pendapat dan persepsi seseorang/sekelompok orang tentang fenomena sosial." Penulis menyebarkan angket kepada responden dalam hal ini karyawan PT. TASPEN (Persero) Cabang Utama Bandung yang berjumlah 96 orang. Tiap alternatif jawaban diberi skor sebagaimana digambarkan di halaman berikutnya pada tabel 3.4.

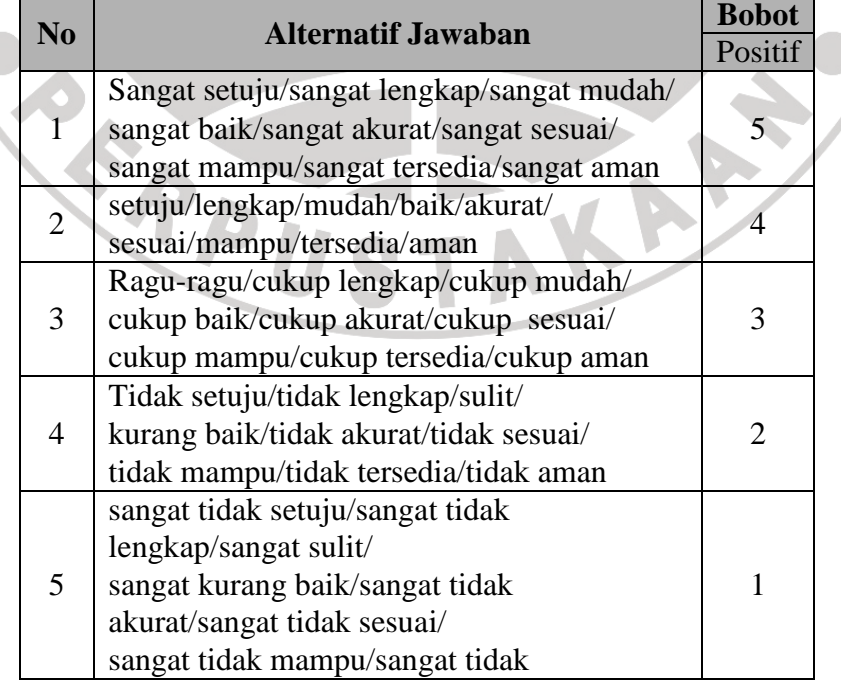

### **Tabel 3.4 Skala Penilaian Jawaban Angket**

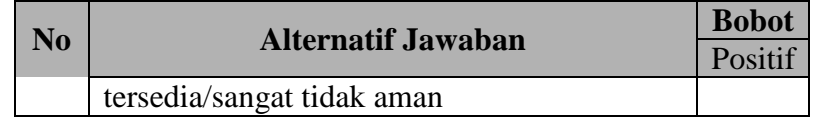

Sumber: Sugiyono. (2005). *Statistika untuk Penelitian*. Bandung: CV Alfabeta. Dimodifikasi oleh penulis

Instrumen sebagai alat pengumpulan data sangatlah perlu diuji kelayakannya, karena akan menjamin bahwa data yang dikumpulkan tidak bias. Pengujian instrumen ini dilakukan melalui pengujian validitas dan pengujian reliabilitas. Instrumen yang valid berarti instrumen tersebut dapat digunakan untuk mengukur apa yang hendak di ukur. Instrumen yang reliabel berarti instrumen yang bila digunakan beberapa kali untuk mengukur objek yang sama, akan menghasilkan data yang sama. Intrumen pengumpulan data yang layak adalah yang telah memenuhi syarat valid dan reliabel. Adapun uji kelayakan instrumen tersebut yaitu melalui uji validitas dan uji reliabilitas seperti yang akan dijelaskan berikut ini.

#### **5. Uji Validitas dan Reliabilitas**

### **a. Uji Validitas**

Uji validitas merupakan suatu ukuran yang menunjukan tingkat-tingkat kevalidan atau kebenaran suatu instrumen. Menurut Masri Singarimbun dan Sofian Effendi (1989:122) mengatakan bahwa "Validitas menunjukan sejauh mana suatu alat pengukur itu mengukur apa yang ingin di ukur".

Suharsimi Arikunto (2002:144-145) mengatakan bahwa:

Validitas adalah suatu ukuran yang menunjukkan tingkat-tingkat kevalidan atau kesahihan sesuatu instrumen. Suatu instrumen yang valid atau sahih mempunyai validitas tinggi. Sebaliknya instrumen yang kurang valid berarti memiliki validitas rendah.

Jadi, uji validitas ini dilakukan untuk mengetahui kevalidan dari suatu instrumen, artinya bahwa instrumen yang dipakai benar-benar mengukur apa yang seharusnya diukur.

Instrumen yang baik harus memenuhi dua persyaratan penting yaitu valid dan reliabel. Suatu instrumen pengukuran dikatakan valid jika instrumen dapat mengukur sesuatu dengan tepat apa yang hendak diukur. Sugiyono (2005:129), "Kualitas instrumen penelitian berkenaan dengan validitas dan relibilitas instrumen dan kualitas pengumpulan data berkenaan ketepatan cara-cara yang digunakan untuk mengumpulkan data".

Berkenaan dengan paparan di atas rumus pendekatan yang digunakan untuk tujuan ini adalah rumus Korelasi Product Moment yang dikemukakan oleh

Pearson, yaitu
$$
r_{xy} = \frac{N\sum XY - (\sum X)(\sum Y)}{\sqrt{(N\sum X^2 - (\sum X)^2)(N\sum Y^2 - (\sum Y)^2)}}
$$
  
\nNumber: (Arikunto, 2002:72)  
\nKeterangan:  
\n
$$
r_{XY} = \text{Koefisien korelasi antara}
$$
\n
$$
r_{XY} = \text{Jumlah Responden}
$$
\n
$$
N = \text{Jumlah Responden}
$$
\n
$$
r_{XY} = \text{Jumlah hasil kali skor X}
$$
\n
$$
r_{XY} = \text{Jumlah hasil kali skor X}
$$
\n
$$
r_{XY} = \text{Jumlah kasi kali skor X}
$$
\n
$$
r_{XY} = \text{Jumlah skor X}
$$
\n
$$
r_{XY} = \text{Jumlah skor X}
$$

Langkah kerja yang dapat dilakukan dalam rangka mengukur validitas instrumen adalah sebagai berikut:

- 1. Melakukan *editing* data, yaitu memeriksa kelengkapan jawaban responden, meneliti konsistensi jawaban, dan menyeleksi keutuhan kuesioner sehingga data siap diproses.
- 2. Melakukan input data (tabulasi), berdasarkan skor yang diperoleh responden.
- 3. Menghitung jumlah skor yang diperoleh oleh masing-masing responden
- 4. Menghitung nilai koefisien korelasi *product moment* untuk setiap bulir/item angket, yaitu dengan cara mengkorelasikan skor-skor pada masing-masing item dengan jumlah skor.
- 5. Menentukan titik kritis atau nilai tabel r, pada derajat bebas (db =  $N \cdot$ 2) dan tingkat signifikansi 95% atau  $\alpha$  = 0,05.
- 6. Membandingkan nilai koefisien korelasi product moment hasil perhitungan dengan nilai koefisien korelasi product moment yang terdapat dalam tabel.
- 7. Membuat kesimpulan, dengan kriteria uji:  $r_{\text{himno}} > r_{\text{table}}$ , valid

 $r_{\text{hitung}} \leq r_{\text{table}}$ , tidak valid.

Langkah berikutnya adalah penulis melakukan proses perhitungan dan pengolahan uji instrumen dengan menggunakan bantuan *Software SPSS 17.00 for windows.* Adapun langkah-langkahnya dalam Sambas dan Maman Abdurahman (2007:41) sebagai berikut:

- 1. Siapkan lembar kerja SPSS
- 2. Buat definisi (nama) variabel, kemudian isikan semua data.
- 3. Simpan data yang telah kita *input*, klik *save file*, kemudian beri nama, lalu klik *save* untuk menyimpannya.
- 4. Klik menu *analyze, Scale, Reliability Analiysis.*
- 5. Pilih *alpha,* pada dialog di atas.
- 6. Masukan semua variabel ke dalam kotak *items*
- 7. Klik tombol *Statistic*, pilih *Items, Scale, Scale if Item Deleted,*  kemudian klik tombol *Continue,* lalu klik *OK.*
- 8. Untuk menafsirkan hasil uji validitas dilihat dari nilai *Corrected Item Total Correlation*, kriteria yang digunakan adalah:
- $\triangle$  Jika nilai hitung r lebih besar sama dengan (>) dari nilai tabel r maka *item* angket dinyatakan valid dan dapat digunakan, atau
- Jika nilai hitung r lebih kecil (≤) dari nilai tabel r maka *item* angket dinyatakan tidak valid dan tidak dapat digunakan
- $\div$  Nilai tabel r dapat dilihat pada a = 5% dan db = n 2

# **1) Uji Validitas Variabel X (Sistem Kearsipan Elektronik)**

Uji validitas yang penulis gunakan yaitu untuk variabel X (Sistem Kearsipan Elektronik) terdiri atas 5 indikator, yaitu sistem penggolongan arsip, sumber daya manusia, prosedur kearsipan, sarana dan prasarana dan pengawasan arsip. Kelima indikator tersebut kemudian diuraikan menjadi 16 butir pernyataan angket.

Berikut rekapitulasi hasil perhitungan uji validitas variabel X (Sistem Kearsipan Elektronik) menggunakan bantuan *Software SPSS 17.00 for windows* dengan responden sebanyak 20 orang  $(r_{\text{table}} 0,444)$ .

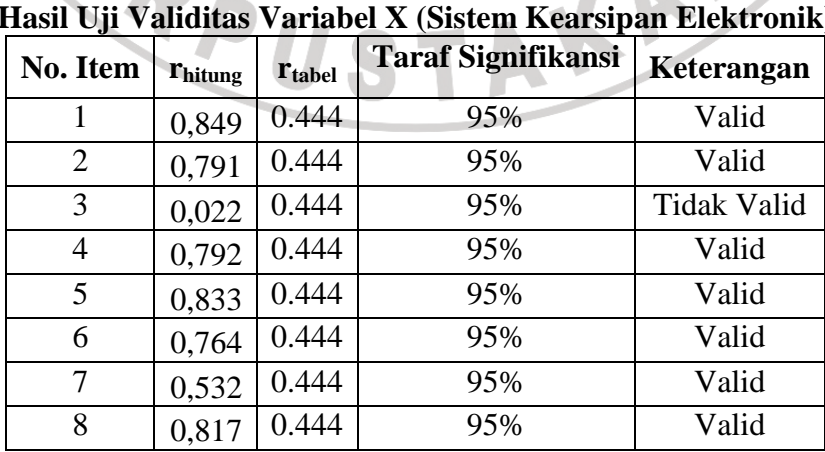

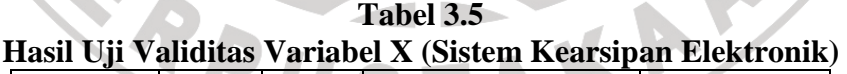

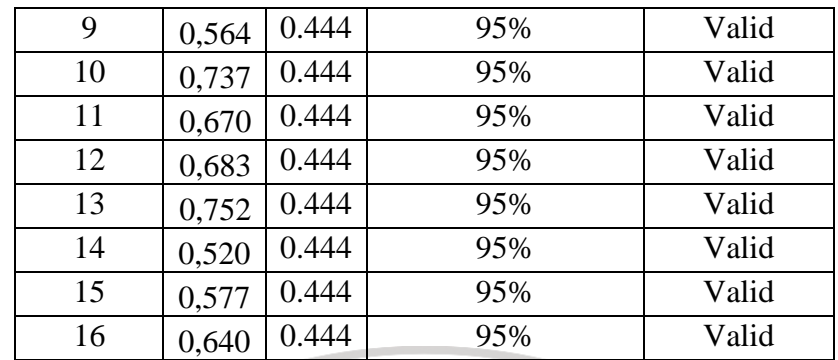

Sumber: Hasil Pengolahan Data

Ket : item yang tidak valid, dibuang.

Berdasarkan hasil pengujian validitas instrumen di atas, menunjukan 15 item pernyataan hasil uji dinyatakan valid dan dapat digunakan sebagai alat untuk mengumpulkan data. Sementara 1 item dinyatakan tidak valid, maka tidak dapat dipergunakan sebagai alat untuk mengumpulkan data. Oleh karena itu item yang tidak valid ini tidak akan dipergunakan sebagai alat untuk pengumpulan data.

Item pernyataan tersebut kemudian disusun kembali untuk disebar kepada responden penelitian, yakni kepada pegawai PT. TASPEN (Persero) Cabang Utama Bandung sebanyak 96 orang.

# **2) Uji Validitas Variabel Y (Kualitas Pelayanan Informasi)**

Uji validitas yang penulis gunakan yaitu untuk variabel Y (Kualitas Pelayanan Informasi) terdiri atas 6 indikator, yaitu relevan, akurat, tepat waktu, lengkap, fleksibel, up to date. Kedua indikator tersebut kemudian diuraikan menjadi 15 butir pernyataan angket.

Berikut rekapitulasi hasil perhitungan uji validitas variabel Y (Kualitas Pelayanan Informasi) menggunakan bantuan *Software SPSS 17.00 for windows* dengan responden sebanyak 20 orang  $(r_{\text{table}}|0,444)$ .

|                |                     | $\pi$ asii Uji vahditas variadel $\Lambda$ (Kuahtas Pelayahan Iniormasi) |              |                    |
|----------------|---------------------|--------------------------------------------------------------------------|--------------|--------------------|
| No.            | $r_{\text{hitung}}$ | $r_{\text{table}}$                                                       | Taraf        | Keterangan         |
| Item           |                     |                                                                          | Signifikansi |                    |
|                | 0,638               | 0.444                                                                    | 95%          | Valid              |
| $\overline{2}$ | 0,819               | 0.444                                                                    | 95%          | Valid              |
| $\overline{3}$ | 0,569               | 0.444                                                                    | 95%          | Valid              |
| $\overline{4}$ | 0,535               | 0.444                                                                    | 95%          | Valid              |
| 5              | 0,705               | 0.444                                                                    | 95%          | Valid              |
| 6              | 0,381               | 0.444                                                                    | 95%          | <b>Tidak Valid</b> |
| $\tau$         | 0,655               | 0.444                                                                    | 95%          | Valid              |
| 8              | 0,630               | 0.444                                                                    | 95%          | Valid              |
| 9              | 0,642               | 0.444                                                                    | 95%          | Valid              |
| 10             | 0,680               | 0.444                                                                    | 95%          | Valid              |
| 11             | 0,692               | 0.444                                                                    | 95%          | Valid              |
| 12             | 0,746               | 0.444                                                                    | 95%          | Valid              |
| 13             | 0,569               | 0.444                                                                    | 95%          | Valid              |
| 14             | 0,509               | 0.444                                                                    | 95%          | Valid              |
| 15             | 0,537               | 0.444                                                                    | 95%          | Valid              |

**Tabel 3. 6 Hasil Uji Validitas Variabel X (Kualitas Pelayanan Informasi)** 

Sumber: Hasil Pengolahan Data

Ket : item yang tidak valid, dibuang

Berdasarkan hasil pengujian validitas instrumen di atas, menunjukan 15 item pernyataan hasil uji dinyatakan valid dan dapat digunakan sebagai alat untuk mengumpulkan data. Sementara 1 item dinyatakan tidak valid, maka tidak dapat dipergunakan sebagai alat untuk mengumpulkan data. Oleh karena itu item yang tidak valid ini tidak akan dipergunakan sebagai alat untuk pengumpulan data.

Semua item pernyataan tersebut kemudian disusun kembali untuk disebar kepada responden penelitian, yakni kepada pegawai PT. TASPEN (Persero) Cabang Utama Bandung sebanyak 96 orang.

#### **b. Uji Reliabilitas**

Instrumen penelitian di samping harus valid (sah) juga harus reliabel (dapat dipercaya) yaitu memiliki nilai ketetapan, artinya instrumen penelitian yang reliabel akan sama hasilnya apabila diteskan pada kelompok yang sama, walaupun dalam waktu yang berbeda.

Suatu instrumen pengukuran dikatakan reliabel jika pengukurannya konsisten dan cermat akurat. Jadi uji reliabilitas instrumen dilakukan dengan tujuan untuk mengetahui konsistensi dari instrumen sebagai alat ukur, sehingga hasil suatu pengukuran dapat dipercaya. Hasil pengukuran dapat dipercaya hanya apabila dalam beberapa kali pelaksanaan pengukuran terhadap kelompok subjek yang sama (homogen) diperoleh hasil yang relatif sama, selama aspek yang diukur dalam diri subjek memang belum berubah. Dalam hal ini, relatif sama berarti tetap adanya toleransi terhadap perbedaan-perbedaan kecil diantara hasil beberapa kali pengukuran

Tinggi rendahnya reliabilitas, secara empirik ditunjukan oleh suatu angka yang disebut koefisien reliabilitas. Secara teoritis, besarnya koefisien reliabilitas berkisar antara 0,00 sampai dengan  $\pm$  1,00 dan interpretasinya selalu mengacu pada koefisien yang positif. Dalam konteks ini, koefisien reliabilitas yang mendekati nilai satu, menunjukan tingginya tingkat kepercayaan, kehandalan atau tingkat konsistensi dari instrumen penelitian dalam mengukur apa yang hendak diukur.

Ada beberapa metode yang dapat digunakan untuk melihat reliabilitas suatu instrumen penelitian. Satu diantaranya yang paling banyak digunakan adalah metode yang dikembangkan oleh Cronbach (1951) yang dikenal sebagai Cronbach's Coefficient Alpha atau Cronbach's Alpha. Koefisien Alpha Cronbach dihitung dengan menggunakan rumus sebagaimana disarankan Suharsimi Arikunto (2002:171) sebagai berikut:

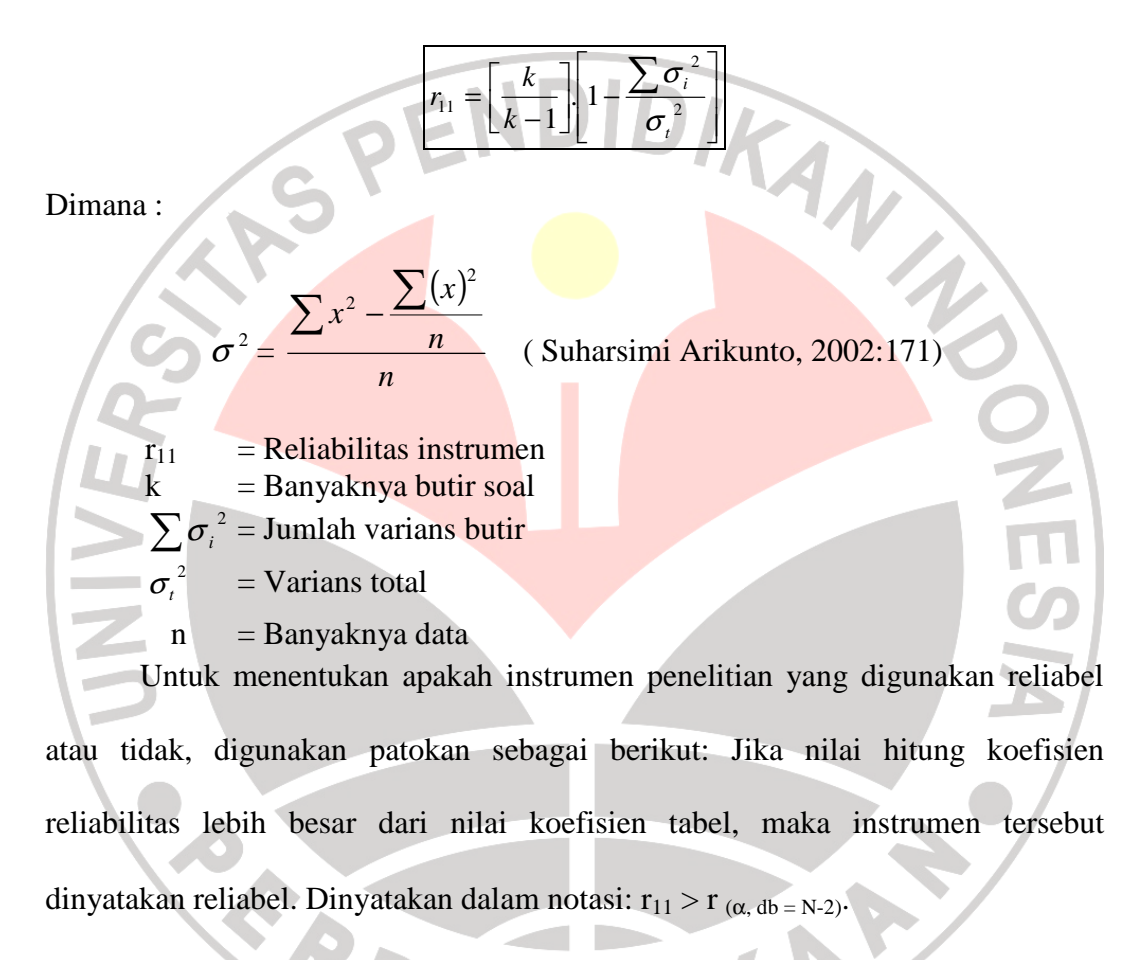

Langkah kerja yang dapat dilakukan dalam rangka menguji reliabilitas instrumen adalah sebagai berikut :

1. Melakukan *editing* data, yaitu memeriksa kelengkapan jawaban responden, meneliti konsistensi jawaban, dan menyeleksi keutuhan kuesioner sehingga data siap diproses.

- 2. Melakukan input data (tabulasi), berdasarkan skor yang diperoleh responden. Input data ini biasanya ditempatkan pada sebuah tabel.
- 3. Menghitung jumlah skor yang diperoleh oleh masing-masing responden
- 4. Menghitung kuadrat jumlah skor yang diperoleh oleh masing-masing responden
- 5. Menghitung varians masing-masing item
- 6. Menghitung varians total
- 7. Menghitung nilai koefisien Alfa
- 8. Menentukan titik kritis atau nilai tabel r, pada derajat bebas (db =  $N -$

 $\blacktriangleleft$ 

2) dan tingkat signifikansi 95% atau  $\alpha = 0.05$ .

9. Membandingkan nilai koefisien Alfa dengan nilai koefisien korelasi yang terdapat dalam tabel.

10. Membuat kesimpulan. Kriteria kesimpulan: Jika nilai hitung r<sub>11</sub> lebih

besar dari nilai tabel r, maka instrumen dinyatakan reliabel.

Langkah berikutnya adalah penulis melakukan proses perhitungan dan pengolahan uji instrumen dengan menggunakan bantuan *Software SPSS 17.00 for windows.* Adapun langkah-langkahnya dalam Sambas dan Maman Abdurahman (2007:41) sebagai berikut:

- 1. Siapkan lembar kerja SPSS
- 2. Buat definisi (nama) variable, kemudian isikan semua data.
- 3. Simpan data yang telah kita *input*, klik *save file*, kemudian beri nama, lalu klik *save* untuk menyimpannya.
- 4. Klik menu *analyze, Scale, Reliability Analiysis.*
- 5. Pilih *alpha,* pada dialog di atas.
- 6. Masukan semua variabel ke dalam kotak *items*
- 7. klik tombol *Statistic*, pilih *Items, Scale, Scale if Item Deleted,* kemudian klik tombol *Continue,* lalu klik *OK.*
- 8. Untuk menafsirkan hasil uji reliabilitas dilihat dari nilai hitung koefisien alpha, kriteria yang digunakan adalah:
	- $\triangle$  Jika nilai hitung alpha lebih besar sama dengan (>) dari nilai tabel r maka angket dinyatakan reliable, atau
	- Jika nilai hitung alpha lebih kecil (≤) dari nilai tabel r maka angket dinyatakan tidak reliable
	- $\div$  Nilai tabel r dapat dilihat pada a = 5% dan db = n 2

# **1) Uji Reliabilitas Varaibel X (Sistem Kearsipan Elektronik)**

Dari data uji coba angket variabel X (sistem kearsipan elektronik) menggunakan *Software SPSS 17.00 for windows* didapatkan hasil sebagai berikut

yaitu:

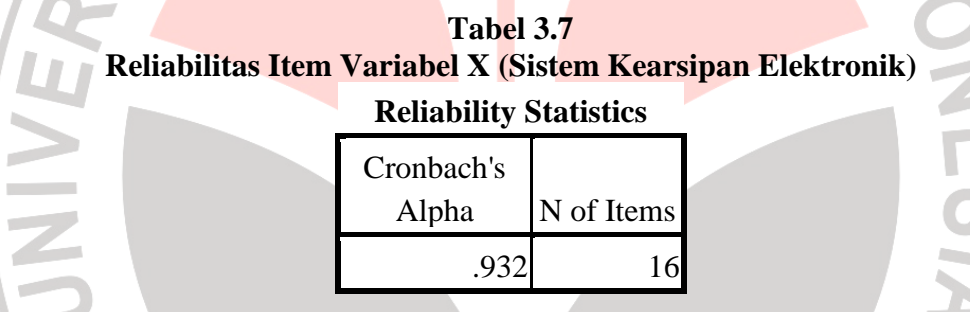

Berdasarkan hasil perhitungan di atas, diperoleh bahwa besarnya rhitung untuk variabel X adalah sebesar 0,932 dengan  $r_{table}$  sebesar 0,444 (df=20-2). Dari hasil pengujian tersebut dapat dilihat bahwa  $r<sub>hitung</sub>$  0,932 >  $r<sub>tablel</sub>$  0,444, berarti angket variabel X (Sistem Kearsipan Elektronik) reliabel dan bisa diteliti.

### **2) Uji Reliabilitas Variabel Y (Kualitas Pelayanan Informasi)**

Dari data uji coba angket variabel Y (kualitas pelayanan informasi) menggunakan *Software SPSS 17.00 for windows* didapatkan hasil sebagai berikut yaitu:

**Tabel 3.8 Reliabilitas Item Variabel Y (Kualitas Pelayanan Informasi) Reliability Statistics**

| Cronbach's |            |
|------------|------------|
| Alpha      | N of Items |
| .916       |            |

Berdasarkan hasil perhitungan di atas, diperoleh bahwa besarnya rhitung untuk variabel X adalah sebesar 0,916 dengan  $r_{table}$  sebesar 0,444 (df=20-2). Dari hasil pengujian tersebut dapat dilihat bahwa  $r_{\text{hitung}}$  0,916 >  $r_{\text{table}}$  0,444, berarti angket variabel Y (Kualitas Pelayanan Informasi) reliabel dan bisa diteliti.

### **6. Tenik Analisis Data**

Teknik analisis dalam penelitian ini dibagi menjadi dua, yaitu teknik analisis data deskriptif dan teknik analisis data inferensial ( Sambas Ali Muhidin dan Maman Abdurahman , 2007:53).

### **a. Analisis Deskriptif**

Untuk menjawab rumusan masalah no.1 dan 2, maka teknik analisis data yang digunakan adalah analisis deskriptif, yakni untuk mengetahui gambaran kualitas pelayanan informasi dan Sistem Kearsipan Elektronik pada PT TASPEN (Persero) Cabang Utama Bandung. Adapun langkah dalam analisis data deskriptif yaitu :

- 1. Perhatikan banyaknya (frekuensi) responden yang menjawab terhadap alternatif jawaban yang tersedia.
- 2. Bagi setiap bilangan pada frekuensi oleh banyaknya responden
- 3. Buatlah tabel distribusi frekuensi

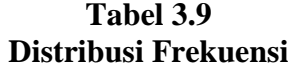

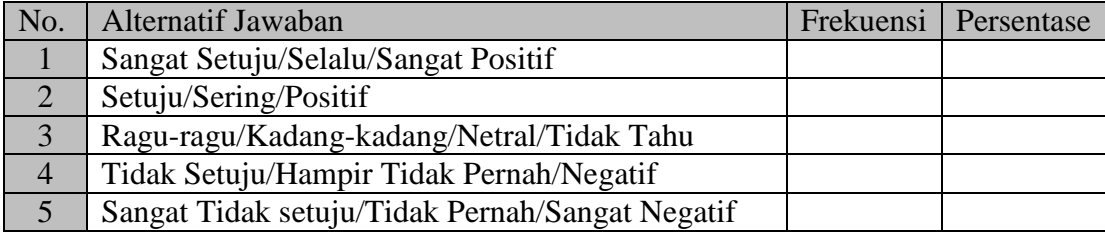

4. Buat grafik

Dengan penyajian data melalui tabel, yang kemudian dipresentasekan dan dibuat grafiknya, sehingga terlihat gambaran kualitas pelayanan informasi dan sistem kearsipan elektronik pada PT TASPEN (Persero) Cabang Utama Bandung.

Untuk mempermudah dalam mendeskripsikan data penelitian, digunakan kriteria tertentu yang mengacu pada rata-rata skor kategori angket yang diperoleh responden. Penggunaan skor kategori ini digunakan sesuai dengan lima kategori skor yang dikembangkan dalam skala *Likert* dan digunakan dalam penelitian ini. Melalui perhitungan frekuensi skor jawaban responden pada setiap alternatif jawaban angket, sehingga diperoleh persentase jawaban setiap alternatif jawaban dan skor rata-rata. Adapun kriteria yang dimaksud adalah sebagai berikut:

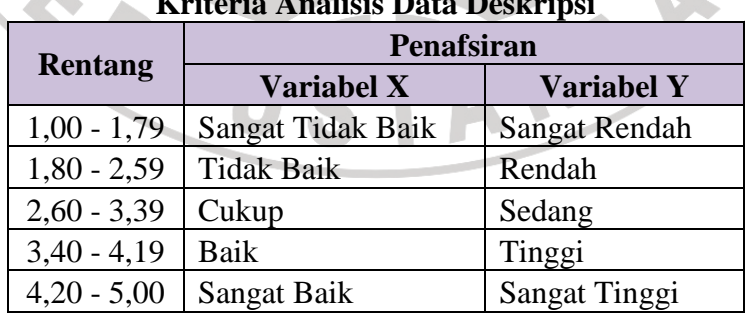

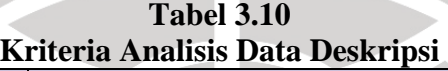

Sumber : Diadaptasi dari skor kategori *Likert.* 

### **b. Analisis Inferensial**

Sementara untuk kepentingan generalisasi dan menjawab permasalahan sebagaimana diungkapkan pada rumusan masalah, maka teknik analisis data yang akan digunakan dalam penelitian ini adalah Teknik Analisis regresi. Tujuan utama analisis regresi adalah untuk peramalan, dimana dalam model regresi tersebut ada sebuah variabel independen dan variabel dependen. Tujuan penelitian ini adalah untuk meramalkan dan membuktikan pengaruh variabel X (Sistem Kearsipan Elektronik) terhadap variabel Y (Kualitas Pelayanan Informasi).

Adapun langkah-langkah yang harus ditempuh untuk analisis data adalah sebagai berikut:

# **1) Uji Normalitas**

Pengujian normalitas dilakukan untuk mengetahui normal tidaknya suatu distribusi data. hal ini penting, diketahui berkaitan dengan ketetapan pemilihan uji statistik yang akan dipergunakan. Pengujian normalitas ini harus dilakukan apabila belum ada teori yang menyatakan bahwa variabel yang diteliti adalah normal.

Penggunaan statistik parametrik, bekerja dengan asumsi bahwa data setiap variabel penelitian yang akan dianalisis membentuk distribusi normal, maka teknik statistik parametrik tidak dapat digunakan untuk alat analisis. Maka penelitian harus membuktikan terlebih dahulu, apakah data yang akan dianalisis itu berdistribusi normal atau tidak. Suatu data yang membentuk distribusi normal bila jumlah data di atas dan di bawah rata-rata adalah sama, demikian juga simpangan bakunya (Sugiyono 2005: 69). Untuk itu peneliti melakukan uji

normalitas untuk kedua variabel tersebut dengan menggunakan bantuan *Software* 

*SPSS 17.0 for Windows,* melalui pengujian *Kolmogorov Smirnov* dengan keterangan *Liliefors.* Adapun urutannya sebagai berikut:

- 1) Buat definisi variabel kemudian isikan semua data
- 2) Simpan dengan nama item normalitas
- 3) Klik menu *Analyze*, *Non parametic Test*, *1-Sample K-S*
- 4) Masukkan data variabel X dan variabel Y ke kolom *Test Variabel List*

A

- 5) Klik tombol *Ok*.
- 6) Kriteria pengambilan keputusan:
	- $\div$  Jika nilai *Sig.*  $> 0.05$  = distribusi normal
	- $\div$  Jika nilai *Sig.*  $\leq 0.05$  = distribusi tidak normal

# **2) Uji Homogenitas**

Pengujian homogenitas dilakukan untuk mengetahui apakah data yang diambil berasal dari sampel yang memiliki varians sama atau homogeny. Pengujian homogenitas dalam *Software SPSS 17.0 for Windows* menggunakan uji *Levense.* 

Langkah-langkah yang dapat ditempuh untuk menguji homogenitas

menurut Sambas dan Maman Abdurahman (2007: 87) yaitu sebagai berikut:

- 1) Buat devinisi variabel kemudian isikan skor yang diperoleh masingmasing responden pada varaibel yang akan diuji homogenitasnya.
- 2) Simpan dengan nama item homogenitas
- 3) Klik menu *Analyze, Compare Means,* lalu klik *One-Way ANOVA*
- 4) Klik tombol panah kanan sehingga variabel sistem informasi pemasaran masuk ke *Dependen List*.
- 5) Klik tombol panah kanan sehingga variabel produktivitas kerja masuk ke isian factor.
- 6) Klik tombol *Option*, *Check List* (*√*) *Homogeneity Of-Varience*, kemudian klik tombol *Continue*.
- 7) Klik tombol *Ok*.
- 8) Untuk menafsirkan hasil uji homogenitas, kriteria yang digunakan adalah:
	- Jika nilai r (*probability value/critical value*) lebih besar atau sama dengan (>) dari tingkat α yang ditentukan (0,05) maka skor-skor pada variabel menyebar secara homogen.

Jika nilai r (*probability value/critical value*) lebih besar (≤) dari tingkat α yang ditentukan (0,05) maka skor-skor pada variabel menyebar tidak homogen.

### **3) Uji Linieritas**

Uji linieritas digunakan untuk mencari hubungan fungsional sederhana maupun multipel yang dilakukan melalui bantuan *Software SPSS 17.0 for Windows,* adapun uji linearitas regresi yang digunakan yaitu regresi sederhana, karena hanya terdapat satu variabel independen. Langkah-langkah dalam menuji linieritas data, menurut Sambas dan Maman Abdurahman (2007: 95) yaitu sebagai berikut:

- 1) Siapkan lembar kerja SPSS
- 2) Buatlah definisi variabel, kemudian isikan skor yang diperoleh masingmasing responden pada variabel-variabel yang akan diuji linieritasnya.
	- 3) Klik menu *Analyze,* pilih *Compare Means,* lalu klik *Means.*
- 4) Klik *Options*, *Check List* pada kotak *Test for Linierity,* klik *Continue.*
- 5) Klik variabel X sehingga masuk ke kotak *Dependent List.* Klik variabel
	- Y masuk ke kotak *Independent List.* Klik *OK.*
	- 6) Untuk menafsirkan hasil uji linieritas, kriteria yang digunakan adalah:
		- Jika nilai r (*probability value/critical value*) lebih kecil atau sama dengan (≤) dari tingkat α yang ditentukan (0,05) maka distribusi berpola linier.
		- Jika nilai r (*probability value/critical value*) lebih besar (>) dari tingkat α yang ditentukan (0,05) maka distribusi tidak berpola linier.

### **7. Uji Hipotesis Penelitian**

Hipotesis yaitu merupakan jawaban sementara terhadap masalah penelitian yang kebenarannya masih harus di uji secara empiris dan dengan pengujian tersebut maka akan didapat suatu keputusan untuk menolak atau menerima suatu hipotesis. Sedangkan pengujian hipotesis adalah suatu prosedur yang akan menghasilkan suatu keputusan dalam menerima atau menolak hipotesis ini.

#### **a. Merumuskan hipotesis statistik**

Hipotesis statistik yang diajukan dalam penelitian ini adalah sebagai berikut:

H<sub>0</sub> :  $\beta \le 0$  Tidak ada pengaruh antara Sistem Kearsipan Elektronik terhadap

Kualitas Pelayanan Informasi pada PT. TASPEN (Persero) Cabang Utama Bandung.

Ha : β > 0 Adanya pengaruh antara Sistem Kearsipan Elektronik terhadap Kualitas Pelayanan Informasi pada PT. TASPEN (Persero) Cabang Utama Bandung.

### **b. Membuat persamaan regresi**

Jika setelah dilakukan uji linearitas ternyata data berpola linear, maka dapat digunakan rumus persamaan regresi linear sederhana sebagai berikut:

 $\hat{Y} = a + bX$ 

Keterangan:

- $\hat{Y}$  = Kualitas Pelayanan Informasi
- $X =$  Sistem Kearsipan Elektronik
- a  $=$  Konstanta harga Y jika X = 0
- b = Nilai arah sebagai penentu nilai prediksi yang menunjukkan nilai peningkatan (+) atau nilai penurunan (-) variabel Y.

# **c. Menguji keberartian persamaan regresi**

Pemeriksaan keberartiaan regresi dilakukan melalui pengujian hipotesis nol, bahwa koefisien regresi b sama dengan nol (tidak berarti) melawan hipotesis tandingan bahwa koefisien arah regresi tidak sama dengan nol.

Menurut Sambas dan Maman Abdurahman (2007: 194) pengujian koefisien regresi dapat dilakukan dengan memperhatikan langkah-langkah pengujian hipotesis sebagai berikut:

- 1. Menentukan rumusan hipotesis  $H_0$  dan  $H_a$  seperti yang telah dikemukakan sebelumnya.
- 2. Menentukan nilai uji F dapat mengikuti langkah-langkah berikut:
	- a. Menghitung jumlah kuadrat regresi  $(JK_{reg\ (a)})$  dengan rumus:

*n*  $JK$ <sub>reg(a)</sub> =  $\frac{(\sum Y)^n}{(\sum Y)^n}$ 2  $\left( a\right)$  $=\frac{(\sum Y)}{(\sum Y)^2}$ 

b. Menghitung jumlah kuadrat regresi b│a (JK<sub>reg b│a</sub>), dengan rumus:

$$
JK_{reg(b/a)} = b(\sum X_i Y_i - \frac{\sum X_i Y_i}{n})
$$

c. Menghitung jumlah kuadrat residu (JK<sub>res</sub>)

$$
JK_{res} = \sum Y_i^2 - JK_{reg(b/a)} - JK_{reg(a)}
$$

d. Menghitung rata-rata Jumlah Kuadrat Regresi (RJ $K_{reg(a)}$ )

 $RJK_{reg(a)} = JK_{reg(a)}$ 

e. Menghitung rata-rata Jumlah Kuadrat Regresi (RJK<sub>reg(b/a)</sub>)

$$
RJK_{\text{reg}(b/a)} = JK_{reg(b/a)}
$$

f. Menghitung rata-rata Jumlah Kuadrat Residu (RJK<sub>res</sub>)

$$
RJK_{res} = \frac{JK_{res}}{n-2}
$$

g. Menghitung F

$$
F = \frac{RJK_{reg(b/a)}}{RJK_{res}}
$$

- 3. Menentukan nilai kritis ( $\alpha$ ) atau nilai tabel F pada derajat bebas db  $_{reg}$  = 1 dan db<sub>res</sub>  $=$  n  $-$  2
- 4. Membandingkan nilai uji F dengan nilai tabel F atau membandingkan nilai ρ dengan nilai α. Dengan kriteria pengujian
	- $\div$ ijka nilai uji F ≥ nilai F tabel, maka tolak H<sub>0</sub>
	- $\triangleleft$  Atau: jika nilai ρ lebih kecil (<) nilai α yang digunakan (0,05), ANA maka tolak  $H_0$

5. Membuat kesimpulan

## **d. Menghitung Nilai Determinasi**

Analisis ini dapat dilanjutkan dengan menghitung koefisiensi determinasi untuk menghitung besarnya pengaruh variabel X (Sistem Kearsipan Elektronik) terhadap variabel Y (Kualitas Pelayanan Informasi), dengan menggunakan rumus koefisiensi determinasi yaitu:  $KD = r^2 \times 100\%$  (Sugiyono, 2007).

Dengan r<sup>2</sup> dicari dengan rumus sebagai berikut:

$$
r^{2} = \frac{b\{n\Sigma X iYi - (\Sigma Xi)(\Sigma Yi)\}}{n\Sigma Yi^{2} - (\Sigma Yi)^{2}}
$$

Adapun dalam perhitungannya penulis menggunakan bantuan *Software SPSS 17.0 for Windows.* Berikut ini adalah langkah-langkah menganalisis dengan menggunakan *SPSS* sepeti halnya yang diungkapkan oleh Sambas dan Maman Abduraman (2007:190):

- 1. Siapkan lembar kerja SPSS
- 2. Buatlah definisi (nama) variabel kemudian isikan skor data masingmasing variabel.
- 3. Klik menu *Analyze,* kemudian klik *Regression,* lalu klik pada *Linear.*
- 4. Klik variabel X (Sistem Informasi Pemasaran) pada *independent List*  dan variabel Y (Produktivitas Kerja) pada *dependent List.*
- 5. Pada kotak dialog *Linier Regression,* klik *Statistic. Check List* (*√*) *Model If,* untuk memunculkan *Anova.* Kemudian *Check List* (*√*) *Estimates* pada *Regression Coefficient.* Lalu klik *Countinue.*
- 6. Pada kotak dialog *Linier Regression,* klik *Save. Check List* (*√*) *Unstandardized* pada kotak *Regression Value.* Lalu klik *Countinue.*
- 7. Masih *Linier Regression,* klik *Option.* Ketik 0,05 pada *Entry* untuk *Use Probability of F.* Kemudian *Check List* (*√*), lalu klik *Countinue.*
- 8. Klik *OK*

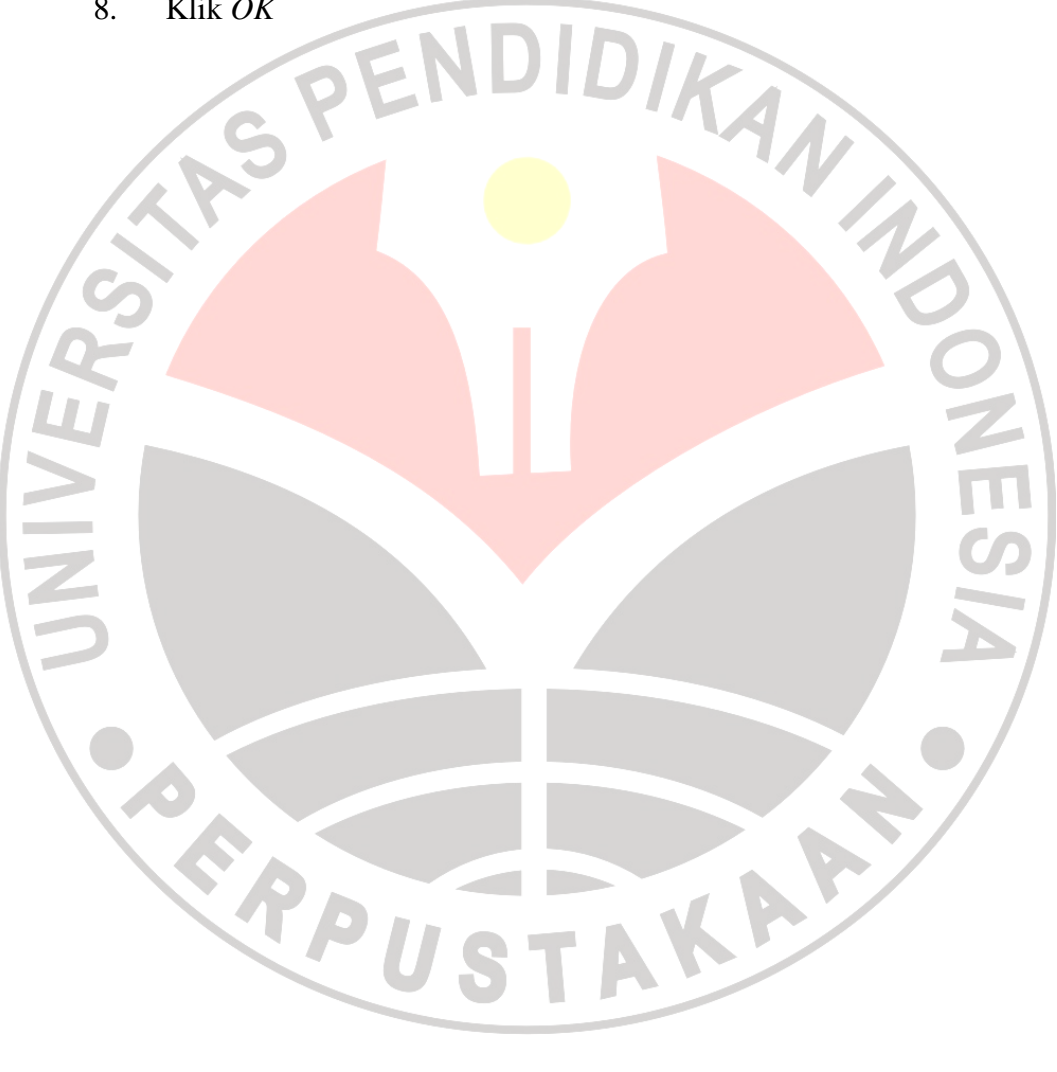